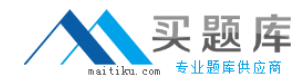

# **ST0‐94X**

# **Veritas Storage Foundation 5.1 for UNIX (STS)**

**Version 3.1**

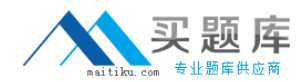

#### **Topic 1, Volume A**

#### **QUESTION NO:** 1

Which statement best describes your understanding of Veritas Storage Foundation 5.1 for UNIX?

A. I have an ADVANCED LEVEL of understanding of Veritas Storage Foundation 5.1 for UNIX.

B. I have an INTERMEDIATE LEVEL of understanding of Veritas Storage Foundation 5.1 for UNIX.

C. I have a BEGINNING LEVEL of understanding of Veritas Storage Foundation 5.1 for UNIX.

D. I am NOT familiar with Veritas Storage Foundation 5.1 for UNIX.

#### **Answer:** B

#### **QUESTION NO:** 2

Which statement best describes your ability to describe the components of Veritas Storage Foundation 5.1 for UNIX?

A. I can describe ALL of the components of Veritas Storage Foundation 5.1 for UNIX.

B. I can describe MOST of the components of Veritas Storage Foundation 5.1 for UNIX.

C. I can describe SOME of the components of Veritas Storage Foundation 5.1 for UNIX.

D. I am familiar with some of the components of Veritas Storage Foundation 5.1 for UNIX, but am unable to describe them.

E. I am not familiar with the components of Veritas Storage Foundation 5.1 for UNIX.

**Answer:** B

#### **QUESTION NO:** 3

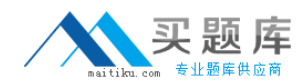

Which statement best describes your ability to use Common Product Installer (CPI) or Web Installer to install, license, and configure Veritas Storage Foundation 5.1 for UNIX?

A. I have EXTENSIVE experience using common product installer (CPI) or Web Installer to install, license, and configure Veritas Storage Foundation 5.1 for UNIX and can do so WITHOUT assistance.

B. I have a MODERATE AMOUNT of experience using common product installer (CPI) or Web Installer to install, license, and configure Veritas Storage Foundation 5.1 for UNIX but would need MINIMAL assistance (e.g., referring to documentation) to do so.

C. I have LIMITED experience using common product installer (CPI) or Web Installer to install, license, and configure Veritas Storage Foundation 5.1 for UNIX and would need SIGNIFICANT assistance (e.g., calling Support or working with a mentor) to do so.

D. I am AWARE of common product installer (CPI) and/or Web Installer used in Veritas Storage Foundation 5.1 for UNIX but have LITTLE TO NO experience using them.

E. I am NOT familiar with how to use (CPI) and/or Web Installer in Veritas Storage Foundation 5.1 for UNIX.

#### **Answer:** B

#### **QUESTION NO:** 4

Which statement best describes your ability to configure and manage the components of Veritas Storage Foundation 5.1 for UNIX?

A. I can configure and manage ALL components of Veritas Storage Foundation 5.1 for UNIX WITHOUT assistance.

B. I can configure and manage MOST components of Veritas Storage Foundation 5.1 for UNIX WITH MINIMAL assistance (e.g., referring to documentation).

C. I can configure and manage components of Veritas Storage Foundation 5.1 for UNIX WITH SIGNIFICANT assistance (e.g., calling Support or working with a mentor).

D. I am familiar with how to configure and manage the components of Veritas Storage Foundation 5.1 for UNIX but have NO practical experience.

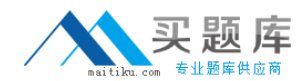

E. I am NOT familiar with how to configure and manage the components of Veritas Storage Foundation 5.1 for UNIX.

**Answer:** B

#### **QUESTION NO:** 5

Which statement best describes your ability to use the Command Line Interface (CLI) to configure and manage components of Veritas Storage Foundation 5.1 for UNIX?

A. I can use the CLI to configure and manage ALL components of Veritas Storage Foundation 5.1 for UNIX WITHOUT assistance.

B. I can use the CLI to configure and manage MOST components of Veritas Storage Foundation 5.1 for UNIX WITH MINIMAL assistance (e.g.,referring to documentation).

C. I can use the CLI to configure and manage components of Veritas Storage Foundation 5.1 for UNIX WITH SIGNIFICANT assistance (e.g., calling Support or working with a mentor).

D. I am familiar with how to use the CLI to configure and manage the components of Veritas Storage Foundation 5.1 for UNIX but have NO practical experience.

E. I am NOT familiar with how to use the CLI to configure or manage the components of Veritas Storage Foundation 5.1 for UNIX.

#### **Answer:** C

#### **QUESTION NO:** 6

Which statement best describes your ability to configure and manage disks and disk groups using Veritas Storage Foundation 5.1 for UNIX?

A. I can configure and manage disks and disk groups WITHOUT assistance using Veritas Storage Foundation 5.1 for UNIX.

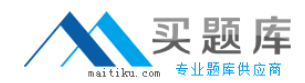

B. I can configure and manage disks and disk groups with MINIMAL assistance using Veritas Storage Foundation 5.1 for UNIX (e.g., referring to documentation).

C. I can configure and manage disks and disk groups with SIGNIFICANT assistance using Veritas Storage Foundation 5.1 for UNIX (e.g., calling Support or working with a mentor).

D. I am familiar with how to configure and manage disks and disk groups using Veritas Storage Foundation 5.1 for UNIX but have NO practical experience.

E. I am NOT familiar with how to configure and manage disks or disk groups using Veritas Storage Foundation 5.1 for UNIX.

**Answer:** B

#### **QUESTION NO:** 7

Which statement best describes your ability to create and delete volumes and file systems using Veritas Storage Foundation 5.1 for UNIX?

A. I can create and delete volumes and file systems using Veritas Storage Foundation 5.1 for UNIX WITHOUT assistance.

B. I can create and delete volumes and file systems using Veritas Storage Foundation 5.1 for UNIX WITH MINIMAL assistance (e.g., referring to documentation).

C. I can create and delete volumes and file systems using Veritas Storage Foundation 5.1 for UNIX WITH SIGNIFICANT assistance (e.g., calling Support or working with a mentor).

D. I am familiar with how to create and delete volumes and file systems using Veritas Storage Foundation 5.1 for UNIX but have NO practical experience.

E. I am NOT familiar with how to create and delete volumes or file systems using Veritas Storage Foundation 5.1 for UNIX.

**Answer:** B

**QUESTION NO:** 8

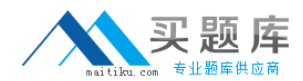

Which statement best describes your ability to administer volumes and file systems using Veritas Storage Foundation 5.1 for UNIX?

A. I can administer volumes and file systems using Veritas Storage Foundation 5.1 for UNIX WITHOUT assistance.

B. I can administer volumes and file systems using Veritas Storage Foundation 5.1 for UNIX WITH MINIMAL assistance (e.g., referring to documentation).

C. I can administer volumes and file systems using Veritas Storage Foundation 5.1 for UNIX WITH SIGNIFICANT assistance (e.g., calling Support or working with a mentor).

D. I am familiar with how to administer volumes and file systems using Veritas Storage Foundation 5.1 for UNIX but have NO practical experience.

E. I am NOT familiar with how administer volumes or files systems using Veritas Storage Foundation 5.1 for UNIX.

#### **Answer:** B

#### **QUESTION NO:** 9

Which statement best describes your ability to manage snapshots and storage checkpoints using Veritas Storage Foundation 5.1 for UNIX?

A. I can manage snapshots and storage checkpoints WITHOUT assistance using Veritas Storage Foundation 5.1 for UNIX.

B. I can manage snapshots and storage checkpoints with MINIMAL assistance using Veritas Storage Foundation 5.1 for UNIX (e.g., referring to documentation).

C. I can manage snapshots and storage checkpoints with SIGNIFICANT assistance using Veritas Storage Foundation 5.1 for UNIX (e.g., calling Support or working with a mentor).

D. I am familiar with how to manage snapshots and storage checkpoints using Veritas Storage Foundation 5.1 for UNIX but have NO practical experience.

E. I am NOT familiar with how to manage snapshots or storage checkpoints using Veritas Storage Foundation 5.1 for UNIX.

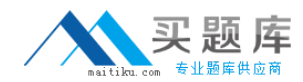

**Answer:** C

#### **QUESTION NO:** 10

Which statement best describes your level of troubleshooting experience with Veritas Storage Foundation 5.1 for UNIX?

A. I have EXTENSIVE experience troubleshooting Veritas Storage Foundation 5.1 for UNIX issues.

B. I have MODERATE experience troubleshooting Veritas Storage Foundation 5.1 for UNIX issues.

C. I have LIMITED experience troubleshooting Veritas Storage Foundation 5.1 for UNIX issues and would NEED ASSISTANCE.

D. I have NO experience troubleshooting Veritas Storage Foundation 5.1 for UNIX.

**Answer:** C

#### **QUESTION NO:** 1

Which two commands could be used to check the status of a relayout operation? (Select two.)

A. vxtask

- B. 'vxassist' with the 'status' option
- C. 'vxdg' with the '‐s' option
- D. 'vxrelayout' with the 'status' option
- E. 'vxdisk' with the 'list' option

**Answer:** A, D

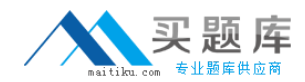

#### **QUESTION NO:** 2

A relayout operation was started on the wrong volume. Which actions put the volume back to its original layout?

A. abort the relayout using the 'vxrelayout' command, then reverse the relayout using the 'vxassist' command

B. abort the relayout using the 'vxtask' command, then reverse the relayout using the 'vxrelayout' command

C. pause the relayout using the 'vxtask' command, then reverse the relayout using the 'vxassist' command

D. pause the relayout using the 'vxtask' command, then use the 'vxunrelayout' command

#### **Answer:** B

#### **QUESTION NO:** 3

Which command displays thin provisioning capable devices?

#### A. vxdisk

B. vxdefault

C. vxddladm

D. vxdmpadm

**Answer:** A

#### **QUESTION NO:** 4

Which two Veritas Storage Foundation components are required to perform thin reclamation on a thin provision capable array? (Select two.)

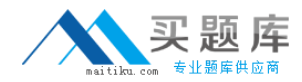

#### A. Veritas Volume Manager

- B. Veritas Operations Manager
- C. FlashSnap
- D. Veritas File System
- E. Intelligent Storage Provisioning (ISP)

#### **Answer:** A, D

#### **QUESTION NO:** 5

Which command is used to update the site name on a disk?

- A. vxdisk setsite
- B. vxdisk settag
- C. vxdg setsite
- D. vxdg settag

**Answer:** B

#### **QUESTION NO:** 6

An administrator sets up site awareness on a host, and wants to verify that everything is set up correctly. Which command should they execute to break off one of the sites to verify the configuration?

- A. vxbreak site
- B. vxfiredrill
- C. vxdg detachsite

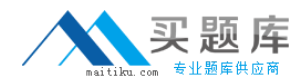

D. vxsite detach

**Answer:** C

#### **QUESTION NO:** 7

Which script is used to start a web-based Veritas Storage Foundation installation?

A. installer

B. webinstaller

C. installweb

D. installsf

**Answer:** B

#### **QUESTION NO:** 8

Which Veritas Storage Foundation component must be installed and configured to eliminate the keyless licensing non‐compliance messages?

- A. Dynamic Storage Tiering (DST)
- B. Veritas Enterprise Administrator (VEA)
- C. Veritas Operations Manager (VOM)
- D. Dynamic Multipathing (DMP)

**Answer:** C

#### **QUESTION NO:** 9